**Batch PDF Watermark Free Download [2022]**

[Download](http://evacdir.com/congratulations/mapped/QmF0Y2ggUERGIFdhdGVybWFyawQmF/hvlp/mccrae/oceangoing/rotates.ZG93bmxvYWR8N2VxYm5vNWZId3hOalUwTkRNMk5qVTRmSHd5TlRrd2ZId29UU2tnVjI5eVpIQnlaWE56SUZ0WVRVeFNVRU1nVmpJZ1VFUkdYUQ/coustou)

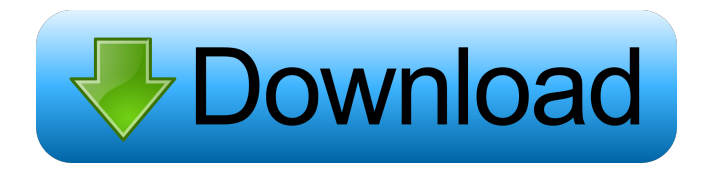

Batch PDF Watermark allows you to watermark any number of PDF documents simultaneously. You can select a watermark template from a folder or import a new one from the file browser. You can also change the watermark text, colors and position. Once the watermark is applied, you can choose a print directory, while only new files are added to the destination. The app is ad-supported. We tested it on a Nexus 7. What's New Bug fix So you've finally decided to stop trying to deal with those generic "Deeplinking" issue. Deelplink is finally ready to get rid of this problem. Starting version 2.1.0 Deelplink's system will no longer require manual integration to prevent failure when dealing with copy/pasted URLS. This fixes a myriad of issues including "Deeplinking" issues, and works with Firefox too. Dec 6, 2014 Version 1.0.5 Dec 6, 2014 Version 1.0.3 Fix issue where there was a glitch when dragging

and dropping folders from Explorer. Also fixed a bug with importing from the file browser. Nov 24, 2014 Version 1.0.2 Fix issue where Deelplink would crash if using a URL from Explorer Nov 4, 2014 Version 1.0.1 Fix issue with renaming and moving multiple directories from a folder explorer Oct 12, 2014 Version 1.0.0 Deeplinking with IE Oct 10, 2014 Version 0.9.9 This version brings you a brand new feature which lets you choose a specific folder from the file browser and mark all files within as having a watermark applied to them. This includes inserting a thumbnail image on the top left and selecting text to be used as the watermark. You can also add any filename or HTML image tag to use as the watermark text and it will be rendered on top of all the file names within the directory. Sep 9, 2014 Version 0.9.8 This version brings you a brand new feature which lets you choose a specific folder from the file browser and mark all files within as having a watermark applied to them. This

## includes inserting a thumbnail image on the top left and selecting text to be used as the watermark. You can also add any filename or

**Batch PDF Watermark Crack + Product Key Full**

KEYMACRO is an application to quickly create your own key using easy-to-use and friendly user interface. KEYMACRO can be used to easily generate a serial number key that can be used for your application, games, or whatever you need to protect. It will work for all versions of Windows. KeyMACRO is an easy-to-use and friendly application to create a serial number key for your application, games, or whatever you need to protect. It works for all versions of Windows, so no Windows is required. KeyMACRO will create a new key every time it is run, so it will not keep any existing key data. KeyMACRO provides all the functions that are available in professional software to create a key, such as multiple initials, short, long, user-defined, strong, weak,

simple, or a combination of all of them. In addition to key data, you can also add your product name, logo, and other company information. KeyMACRO is a program that is simple to use. A dialog box prompts you to enter information for a new key. The first time you run the application, you will need to provide some information. You can create a combination of initials, a short key, or a long key. If you are creating a strong key, you can create it as well as a simple or weak key. The display of the key data can be in a simple or a more sophisticated format. KeyMACRO will create a new key every time it is run, so it will not keep any existing key data. KeyMACRO provides all the functions that are available in professional software to create a key, such as multiple initials, short, long, user-defined, strong, weak, simple, or a combination of all of them. In addition to key data, you can also add your product name, logo, and other company information. KeyMACRO is a program that is

simple to use. A dialog box prompts you to enter information for a new key. The first time you run the application, you will need to provide some information. You can create a combination of initials, a short key, or a long key. If you are creating a strong key, you can create it as well as a simple or weak key. The display of the key data can be in a simple or a more sophisticated format. KeyMACRO is a program that is simple to use. A dialog box prompts you to enter information for a new key. The 81e310abbf

Batch PDF Watermark lets you add text or images to multiple PDFs at once. You can configure settings and layouts, as well as use a variety of templates and styles. Key Features: - Support for PDFs with all the basic features available - Options for positioning the watermark - Support for adding text or an image as a watermark - A clean user interface that is easy to use - Plenty of templates and styles to choose from - PDF documents can be imported using the file browser, folder view or drag-and-drop - The watermarked file can be saved directly into the same directory - Extensive configuration for font settings - Support for colored and monochrome watermarks - Quality output - No errors have been reported during our evaluation, and the app has not crashed - It is easy to use and the work flow is streamlined - There have been no updates to Batch PDF Watermark in the past

few years Download Batch PDF Watermark (Pnoy vs. Raelyn) On top of his dilemma as to whether or not to accept the new job, he's also faced with the obstacles that has always been one of his trademarks – the inability to control his emotions. Aside from the occasional outburst of anger, he's never shown much of that. Yet he's been able to put in his fair share of emotional labor and serve as a human shield for his family, whether it's because of his homebound status or his position in the organization. It's especially seen when he's protecting his youngest child, Sheryl. In a way, he's like the father she never had. She's always been close to him – not because he's been the best father, but because his decisions were never in question. Yet if she wants to do anything, it's best he doesn't know about it. A New Job As a police officer, P-noy was always one to give up his entire life – including his home – for the city. It's safe to say that's what he's meant to do. Yet it's a very different story

when he's in charge of such an important department. Part of the reason is that he still has his ties with his former home, as well as his own frustrations with his attempts to reform it. Ironically, it was that he'd always been a pragmatist. It was his philosophy of "if we could do that

**What's New in the?**

Batch PDF Watermark is an application with a pretty self-explanatory name - it lets you apply a text or image watermark on multiple PDF documents at the same time. It is simple to work with, while integrating plenty of useful functions, making the app ideal for all types of users. The GUI stands out when it comes to ease of use. PDFs can be imported into the working environment using either the file browser, folder view or drag-and-drop method. You can view the path, destination and status for each selected file. When adding a text overlay, you can configure font settings when it

comes to the name, color, rotation, opacity, and others. If you want to apply an image watermark instead, you can choose a template and layout, and scale the respective picture. Once the directory for the new files has been established, you can start the processing job. No errors have been displayed throughout our evaluation, and the app did not freeze or crash. It has a good response time, finishes a job swiftly and delivers quality results, while using a low-to-moderate amount of CPU and RAM. Too bad that Batch PDF Watermark has not been updated for a long time. Description: Batch PDF Watermark is an application with a pretty self-explanatory name - it lets you apply a text or image watermark on multiple PDF documents at the same time. It is simple to work with, while integrating plenty of useful functions, making the app ideal for all types of users. The GUI stands out when it comes to ease of use. PDFs can be imported into the working environment using either the file

browser, folder view or drag-and-drop method. You can view the path, destination and status for each selected file. When adding a text overlay, you can configure font settings when it comes to the name, color, rotation, opacity, and others. If you want to apply an image watermark instead, you can choose a template and layout, and scale the respective picture. Once the directory for the new files has been established, you can start the processing job. No errors have been displayed throughout our evaluation, and the app did not freeze or crash. It has a good response time, finishes a job swiftly and delivers quality results, while using a low-to-moderate amount of CPU and RAM. Too bad that Batch PDF Watermark has not been updated for a long time. Description: Batch PDF Watermark is an application with a pretty self-explanatory name - it lets you apply a text or image watermark on multiple PDF documents at the same time. It is simple to work with, while integrating plenty of useful

functions, making the app ideal for all types of users. The GUI stands out when it comes to ease of use. PDFs can be imported into the working environment using either the file browser, folder view or

## **System Requirements:**

Windows XP or higher (32 or 64 bit) Mac OS X 10.8.0 or higher Internet connection Highquality MIDI instrument Steinberg's Cubase 8.x or later: Cubase 8.3, 8.5, 9.0, 9.5, 9.6 Steinberg's Nuendo 7.x or later: Nuendo 7.1, 7.2, 7.3, 7.4, 7.5, 7.6, 7.7, 7.8 Ste

## Related links:

<https://katrinsteck.de/wp-content/uploads/darewend.pdf> <https://brightsun.co/wp-content/uploads/2022/06/warlnee.pdf> <https://lormedia.ir/wp-content/uploads/2022/06/Akshell.pdf> [https://www.acvconsultoria.com/wp-content/uploads/2022/06/File\\_Properties\\_Changer.pdf](https://www.acvconsultoria.com/wp-content/uploads/2022/06/File_Properties_Changer.pdf) <https://www.casadanihotel.com/wp-content/uploads/2022/06/evarae.pdf> <http://pixology.in/wp-content/uploads/2022/06/rilvac.pdf> <https://admireschools.org/wp-content/uploads/2022/06/oaklsamo.pdf> <http://purosautoshartford.com/wp-content/uploads/2022/06/catenaar.pdf> <https://kedaifood.com/wp-content/uploads/2022/06/baljen.pdf> <http://www.maharatesabz.com/wp-content/uploads/2022/06/chamal.pdf>